**EzMigration Crack With Registration Code (Final 2022)**

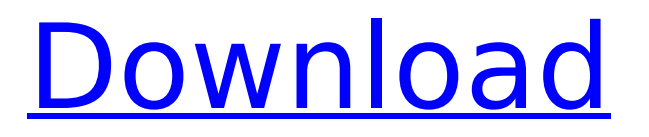

## **EzMigration Crack + Activation Code With Keygen For PC**

EzMigration Serial Key is a drive migration software tool that is designed to be used in a large variety of situations. Whether you are building a new computer, wiping the drive, updating your existing hard disk, backing up the drive for safety, or copying the drive to another HD, EzMigration Serial Key can help you. After you install the software on your source drive, it installs itself in Windows as a simple icon. You then drag your files from your source drive to the destination drive in seconds. You can specify the destination folder so that you can work exactly where you need to. There are three different methods to perform the drive migration. You can copy the entire drive, select a group of folders, or select individual folders to copy. You also can either copy the entire drive (faster) or just copy the files that you want to keep (slower). How EzMigration Works: EzMigration works in Windows environment. After you install the software on your source drive, it installs itself in Windows as a simple icon. You then drag your files from your source drive to the destination drive in seconds. You can specify the destination folder so that you can work exactly where you need to. EzMigration uses a simple drag and drop method to migrate data from your source drive to your destination drive. The system uses the Windows API to implement the migration, so it will work in any version of Windows. The migrated file paths are stored in a text file that is easy to read, so you can edit or move the file paths to another drive easily. EzMigration Features: 1. Convert files in a folder(s) at once EzMigration allows you to convert the files from one folder to another. Use the "Copy/Convert Folders" option to select the folder(s) to migrate and the destination folder. 2. Copy entire drive Use the "Copy entire drive" option to migrate the entire source drive. You don't have to specify any folder to migrate. 3. Copy specified folders You can copy any folder to another drive. Use the "Copy a folder from your source drive to the destination drive" option to specify the folder(s) to migrate. 4. Move folder from one drive to another You can also move a folder to another drive by using the "Move folder from one drive to another" option. 5. Backup and Restore EzMigration can also be used to backup your drive, so you

## **EzMigration Free Download [Latest]**

EzMigration drive migration software is used to migrate hard drives or partitions. When a hard drive gets damaged or corrupted, it can be replaced with ease. However, before you do so, first try to recover the data on the drive to mitigate potential data loss. EzMigration is a tool that makes migration a simple task, even for novice users. Apart from backing up the drive, the software enables you to perform a number of other tasks on the drive to recover data before you mount it to your computer. The purpose of migration software is not to copy the whole hard drive, but to copy drive partitions in a form of image file. EzMigration offers a powerful set of features and tools that enable you to perform drive migration in a transparent way. It provides user-friendly interface, drag and drop operation and wizard-like flow. EzMigration offers a safe and secure data migration method. You can preserve your data without worrying about losing anything. EzMigration has an inbuilt cloudbased backup facility, which means you can use EzMigration to backup your drive to a remote server. EzMigration Features: \* Quickly copy partitions to an image file \* Quickly clone an entire drive to a new drive \* Quickly clone a partition to a new drive \* Quickly clone a drive to a new partition \* Easy drag and drop operation  $*$  Wizard-like ease of use  $*$  Support up to 8 hard drives  $*$  Support 30+ various Windows versions \* Capacity management \* File recovery from the image \* Advanced file recovery tools \* Support for NTFS, HFS, FAT, EXT2, EXT3 and NTFS Related software programs Hyper Backup Enterprise Series 2018 Hyper Backup Enterprise is an all-in-one system backup and recovery software package that will protect and recover your entire business data regardless of where it resides. The software and hardware combination will enable you to schedule your automated backup, secure your backed-up data, recover it in times of disaster, and create highly recoverable "bits-for-all" backups. The Hyper Backup Enterprise Series package includes: Backup Software – The software that uses drives and storage for automated data storage and protection. Recovery Software

– The software that can recover data from a point-in-time snapshot, or any recovery image created with the backup software. Hyper Backup Enterprise Series Overview Take Command With Automated Backup: Hyper Backup Enterprise automatically performs 1-click backup tasks b7e8fdf5c8

# **EzMigration Crack + (LifeTime) Activation Code (Updated 2022)**

EzMigration is a simple Windows-based device driver software, designed to copy all the data on your hard disk drive to another one. It supports partition-to-partition, partition-to-disk or disk-to-disk copying. EzMigration is not a backup program. Rather, it is a device driver software which allows one to copy one partition, or disk, to another. \* Copy from one partition, or disk, to another. \* Copy between two partitions, or between a partition and a disk. \* Copy between two disks, or two partitions. \* Backup one partition, or a disk, by creating a new partition on the target drive, and copying that partition into the new disk on the target drive, or one partition, or disk, to another partition, or disk. \* Backup one partition, or disk, by creating a new partition on the target drive, and filling the new partition with the data that was contained on the original partition, or disk. \* Backup a partition, or disk, by creating a new partition on the target drive, and copying that partition, or disk, into the new partition on the target drive. \* Backup a partition, or disk, by copying a partition, or disk, from one partition, or disk, to another. \* Copy a partition, or disk, to the same partition, or disk, where it was originally created. \* Copy a partition, or disk, to the same partition, or disk, where it is going to be used. \* Copy a partition, or disk, to an entire new disk or partition. EzMigration is a simple device driver which allows you to copy one drive or partition to another, even if the two drives do not have the same configuration (for example, if the drive is a SATA drive and the other is an IDE drive). EzMigration is not a backup program, but rather a device driver which allows one to copy one drive or partition to another. EzMigration has no graphical interface, and works entirely from the command line. Using EzMigration is very simple. It is also one of the fastest device driver software available. There are no prerequisites. You can use EzMigration, even if you are a beginner, or an experienced user who has no idea of how to write device drivers. EzMigration has two major modes: normal mode, and backup mode. EzMigration Supports

## **What's New in the EzMigration?**

EzMigration is an easy to use drive migration application, which enables the user to generate an exact copy of a hard drive to a new physical disk, USB drive or pen drive. It makes drive copying as easy as copying files. EzMigration simplifies the entire drive copying process. It brings on itself many benefits, but also some difficulties. But the benefits of EzMigration surely make it worth trying. With EzMigration, users can: - Generate an exact copy of their hard disk. - Run a comparative test to the original drive. - Simulate and test a replacement drive at a different speed or better parameters. - Use EzMigration to avoid and prevent computer problems. EzMigration How To Install: 1.Download and install the software and all updates as available. 2. Run EzMigration and load the selected drive. 3. Click Start Copy and the entire selected drive to the destination drive. 4. If the software encounters errors while copying, you may need to use the troubleshooting or recovery tools found in the program to fix it. 5. Copy all data to the new drive and then clean it. EzMigration Supported Operating Systems: Windows XP, Vista, Windows 7, Windows 8, Windows 10 EzMigration Supported Hardware: Intel® Pentium® 4, Intel® Pentium® M, AMD K6 If there is any problem with your copy of the software or you experience any problems while using it, we strongly recommend that you backup your data first. Also, we encourage you to report all problems you encounter while using it. So you can help to make the software better! Thank you for using EzMigration. EzMigration Contact us: EzMigration by SangPro Software (SangPro) is a high speed and reliable cross platform application for generating professional quality drives, data restoration and file recovery from damaged drives. Just format the drive you need to migrate, EzMigration automatically copies the drive and stores it as a ISO image. EzMigration also allows you to simulate your damaged drive before you decide whether or not to purchase a new drive. There are no CD/DVDs required to restore your drive. We use cookies to help provide you with the best possible online experience. By using this site, you agree that we may store and access cookies on your device. You can change your cookie settings at any time. The most popular sports

## **System Requirements:**

Minimum: OS: Windows 7, 8, or 10 Processor: Intel® Core™ i5 Memory: 8 GB RAM Graphics: NVIDIA GeForce GTX 750 or AMD Radeon HD7750 DirectX: Version 11 Network: Broadband Internet connection Recommended: OS: Windows 10 Processor: Intel® Core™ i7 Memory: 16 GB RAM Graphics: NVIDIA GeForce GTX 1060 or AMD Radeon R9 Nano Network: Broadband Internet

Related links:

<https://sigs.interserver.net/blocked?ref=aiplgurugram.com/?p=15659> [https://www.dorlandini.com/wp](https://www.dorlandini.com/wp-content/uploads/2022/07/Admin_Report_Kit_for_Exchange_Server_ARKES.pdf)[content/uploads/2022/07/Admin\\_Report\\_Kit\\_for\\_Exchange\\_Server\\_ARKES.pdf](https://www.dorlandini.com/wp-content/uploads/2022/07/Admin_Report_Kit_for_Exchange_Server_ARKES.pdf) [https://www.voyavel.it/md5-virus-search-and-cleaner-crack-license-code-keygen-for](https://www.voyavel.it/md5-virus-search-and-cleaner-crack-license-code-keygen-for-windows-2022-new/)[windows-2022-new/](https://www.voyavel.it/md5-virus-search-and-cleaner-crack-license-code-keygen-for-windows-2022-new/) [https://mdfplus.ru/wp](https://mdfplus.ru/wp-content/uploads/2022/07/Tick_Desktop__Crack__With_Serial_Key_PCWindows_Final_2022.pdf)[content/uploads/2022/07/Tick\\_Desktop\\_\\_Crack\\_\\_With\\_Serial\\_Key\\_PCWindows\\_Final\\_2022.pdf](https://mdfplus.ru/wp-content/uploads/2022/07/Tick_Desktop__Crack__With_Serial_Key_PCWindows_Final_2022.pdf) <https://hqpeptides.com/wp-content/uploads/2022/07/raiwelc.pdf> <https://madisontaxservices.com/portable-pstart-crack-free-updated-2022> [https://rakyatmaluku.id/upload/files/2022/07/qFRoQuXL2oXABNPBCyUg\\_04\\_0c1b80197c8165da6edb](https://rakyatmaluku.id/upload/files/2022/07/qFRoQuXL2oXABNPBCyUg_04_0c1b80197c8165da6edb5da5847c1a7c_file.pdf) [5da5847c1a7c\\_file.pdf](https://rakyatmaluku.id/upload/files/2022/07/qFRoQuXL2oXABNPBCyUg_04_0c1b80197c8165da6edb5da5847c1a7c_file.pdf) <https://patroll.cl/wp-content/uploads/2022/07/dwelalli.pdf>

<http://tuinfonavit.xyz/?p=15945>

[https://www.palpodia.com/upload/files/2022/07/DwSFKtuFXe3BWg2b1dpE\\_04\\_0c1b80197c8165da6e](https://www.palpodia.com/upload/files/2022/07/DwSFKtuFXe3BWg2b1dpE_04_0c1b80197c8165da6edb5da5847c1a7c_file.pdf) [db5da5847c1a7c\\_file.pdf](https://www.palpodia.com/upload/files/2022/07/DwSFKtuFXe3BWg2b1dpE_04_0c1b80197c8165da6edb5da5847c1a7c_file.pdf)

<http://patronway.com/wp-content/uploads/2022/07/seldkam.pdf>

https://www.tucarroycasa.com/wp-content/uploads/2022/07/LigIT\_ Free\_For\_PC\_Updated\_2022.pdf [https://akastars.com/upload/files/2022/07/NgCOaNwLIDqPZkd4K5kN\\_04\\_0c1b80197c8165da6edb5da](https://akastars.com/upload/files/2022/07/NgCOaNwLIDqPZkd4K5kN_04_0c1b80197c8165da6edb5da5847c1a7c_file.pdf) [5847c1a7c\\_file.pdf](https://akastars.com/upload/files/2022/07/NgCOaNwLIDqPZkd4K5kN_04_0c1b80197c8165da6edb5da5847c1a7c_file.pdf)

<http://livesextransvestite.com/?p=2982>

<https://www.milieu-mag.com/wp-content/uploads/2022/07/felioba.pdf>

[https://www.riseupstar.com/upload/files/2022/07/6NmvciDVx1RjEzqJBJ98\\_04\\_0c1b80197c8165da6ed](https://www.riseupstar.com/upload/files/2022/07/6NmvciDVx1RjEzqJBJ98_04_0c1b80197c8165da6edb5da5847c1a7c_file.pdf) [b5da5847c1a7c\\_file.pdf](https://www.riseupstar.com/upload/files/2022/07/6NmvciDVx1RjEzqJBJ98_04_0c1b80197c8165da6edb5da5847c1a7c_file.pdf)

[https://inobee.com/upload/files/2022/07/9qjBTZyP7OEjwTtQWS6K\\_04\\_0c1b80197c8165da6edb5da58](https://inobee.com/upload/files/2022/07/9qjBTZyP7OEjwTtQWS6K_04_0c1b80197c8165da6edb5da5847c1a7c_file.pdf) [47c1a7c\\_file.pdf](https://inobee.com/upload/files/2022/07/9qjBTZyP7OEjwTtQWS6K_04_0c1b80197c8165da6edb5da5847c1a7c_file.pdf)

[https://storage.googleapis.com/faceorkut.com/upload/files/2022/07/iEDEZyCAzLJsHbtU7BOU\\_04\\_ebe](https://storage.googleapis.com/faceorkut.com/upload/files/2022/07/iEDEZyCAzLJsHbtU7BOU_04_ebe24700ab92a7c9c2e6896246b4793f_file.pdf) [24700ab92a7c9c2e6896246b4793f\\_file.pdf](https://storage.googleapis.com/faceorkut.com/upload/files/2022/07/iEDEZyCAzLJsHbtU7BOU_04_ebe24700ab92a7c9c2e6896246b4793f_file.pdf)

<https://www.realvalueproducts.com/sites/realvalueproducts.com/files/webform/tadpenr673.pdf>